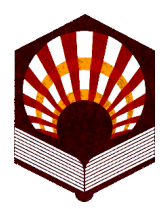

## **MEMORIA DE LAS ACCIONES DESARROLLADAS PROYECTOS DE MEJORA DE LA CALIDAD DOCENTE VICERRECTORADO DE PLANIFICACIÓN Y CALIDAD XI CONVOCATORIA (2009-2010)**

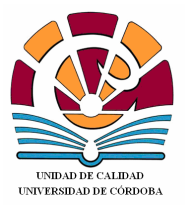

# **DATOS IDENTIFICATIVOS:**

**Título del Proyecto** 

# ELABORACIÓN DE UN CATÁLOGO DE RECURSOS AUDIOVISUALES DOCENTES PARA ASIGNATURAS DEL ÁREA DE INGENIERÍA MECÁNICA

# **Resumen del desarrollo del Proyecto**

El proyecto ha consistido en la recopilación, clasificación, edición de una serie de audiovisuales para su publicación a través de la plataforma Moodle de la Universidad de Córdoba y de la web del Área de Ingeniería Mecánica. Estos audiovisuales permiten el aprendizaje y el complemento de la formación en diversas asignaturas en las que está implicada el Área de Ingeniería Mecánica.

De igual modo en esta aula-estudio se ha realizado un estudio amplio en la red de los recursos disponibles, catalogándolos, clasificándolos y desarrollando un entorno común para su más eficiente uso. Estos recursos están acompañados de textos explicativos identificando su utilidad y destacando los aspectos más importantes desde el punto de vista de la formación para un Ingeniero Técnico en Mecánica.

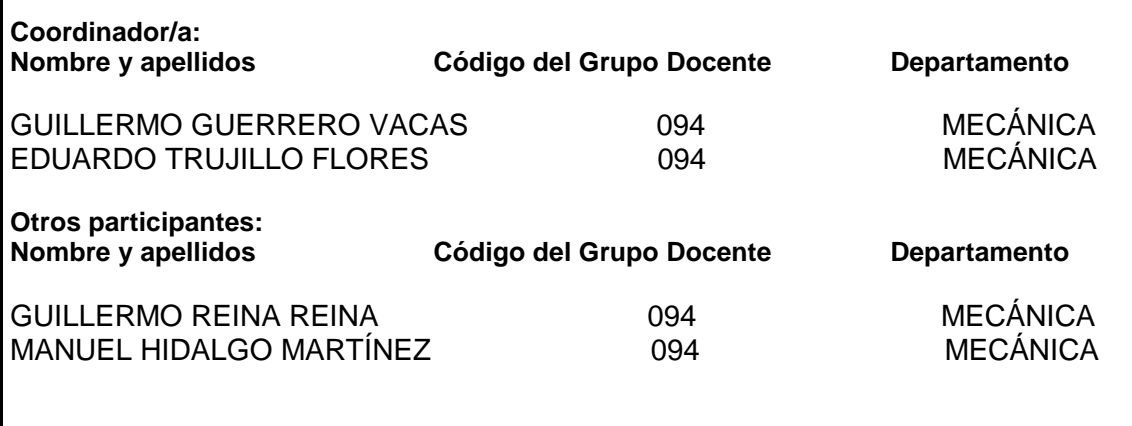

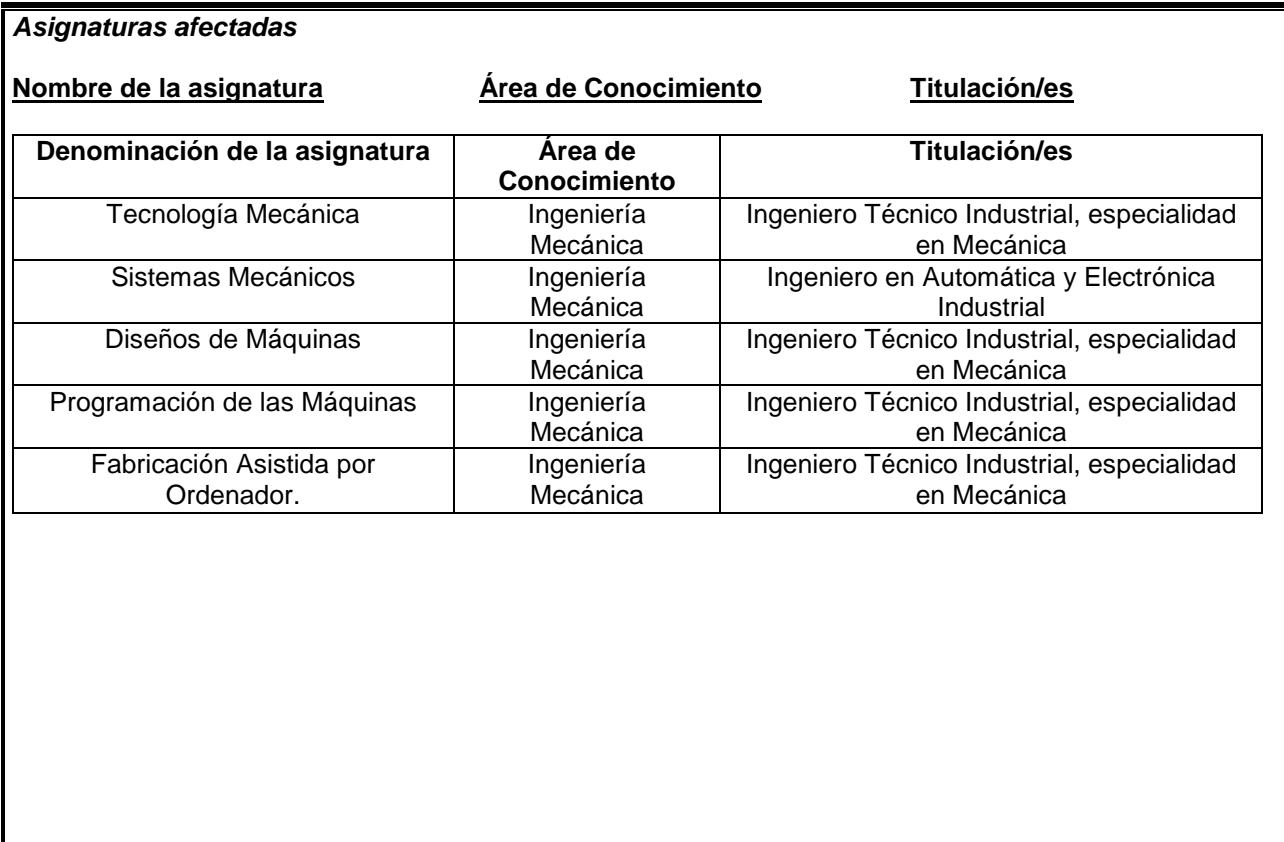

# **MEMORIA DE LA ACCIÓN**

# **1. Introducción**

Las asignaturas que se imparten en la titulación de Ingeniería Técnica Industrial en su Especialidad de Mecánica tienen, en general, un marcado carácter práctico que resulta aún más evidente en aquellas en las que es responsable de su docencia el Área de Ingeniería Mecánica. Aunque se desarrollan extensos programas de prácticas en estas asignaturas, los medios que existen, tanto de equipos como de dedicación temporal, no permiten abordar la amplitud de todos los aspectos que se tratan en las mismas.

Si tenemos en cuenta, por otro lado, que desde hace ya algún tiempo la información a través de videos y otros recursos que se presenta en Internet está continuamente creciendo y que el interés y calidad de los mismos, debido al incremento de la oferta, también lo está haciendo, parece razonable iniciar un proyecto docente en el que se intente dar respuesta a los procesos prácticos de estas asignaturas a través del análisis y "filtrado" de la ingente información de la red y mostrarla de forma organizada, seleccionada y comentada para poder ser utilizada como un fuerte recurso docente.

# **2. Objetivos**

Los objetivos alcanzados se pueden describir en los siguientes puntos:

- Se ha mejorado los recursos en la docencia teórico-práctica de las asignaturas del Área de ingeniería Mecánica.
- Se ha creado una herramienta que permita al docente apoyar el desarrollo de la materia a través de los contenidos de las distintas aplicaciones.
- Se ha creado una nueva fuente de consulta. Se pretende que el alumno o incluso el futuro técnico disponga de una herramienta de consulta que a través, sobre todo, de los enlaces a lugares relacionados permita disponer de información actual y en permanente cambio.
- Las aplicaciones se han desarrollado con la posibilidad de ser publicadas vía Internet.
- Se han establecido criterios para el desarrollo de un administrador de todas las aplicaciones. Para ello en la página web del Área de Ingeniería Mecánica se prevé un acceso a través de "aula virtual" desde el que se mostrarán las distintas aplicaciones.
- Se ha indagado la eficiencia de estas aplicaciones a través de encuestas al alumnado, exposiciones en clase, entrevistas, etc.

# **3. Descripción de la experiencia**

Para la obtención de los audiovisuales se han seguido unas fases que son las siguientes:

# Fase 1. Recopilación de la información.

• Búsqueda y organización de la bibliografía relacionada. Selección de revistas y artículos que tuviesen conexión con las materias a desarrollar.

- Búsqueda en Internet a través de palabras claves de direcciones relacionadas.
- Recogida del material fotográfico y videos. En algunos casos a través de comunicación con fabricantes de componentes relacionados con alguna técnica.
- Selección y clasificación del material.

# Fase 2. Selección del software.

• Software de edición de audiovisuales. Un objetivo era utilizar software de acceso muy generalizado, que no exigiera un alto conocimiento de programación, pero que fuese suficientemente útil para conseguir razonables soluciones.

# Fase 3. Diseño del entorno.

- En todos los casos se ha pretendido mostrar la información con un aspecto técnico, formal y sencillo.
- Alcance. En todas las aplicaciones se define el alcance y objetivos.
- Enlaces de interés. Direcciones interesantes descritas comentadas.

# Fase 4. Divulgación de los trabajos.

• Todas las aplicaciones como ya se ha comentado se han editado en formato electrónico.

Incorporamos aquí a modo de resumen y siendo consciente de su extensión los audiovisuales estudiados:

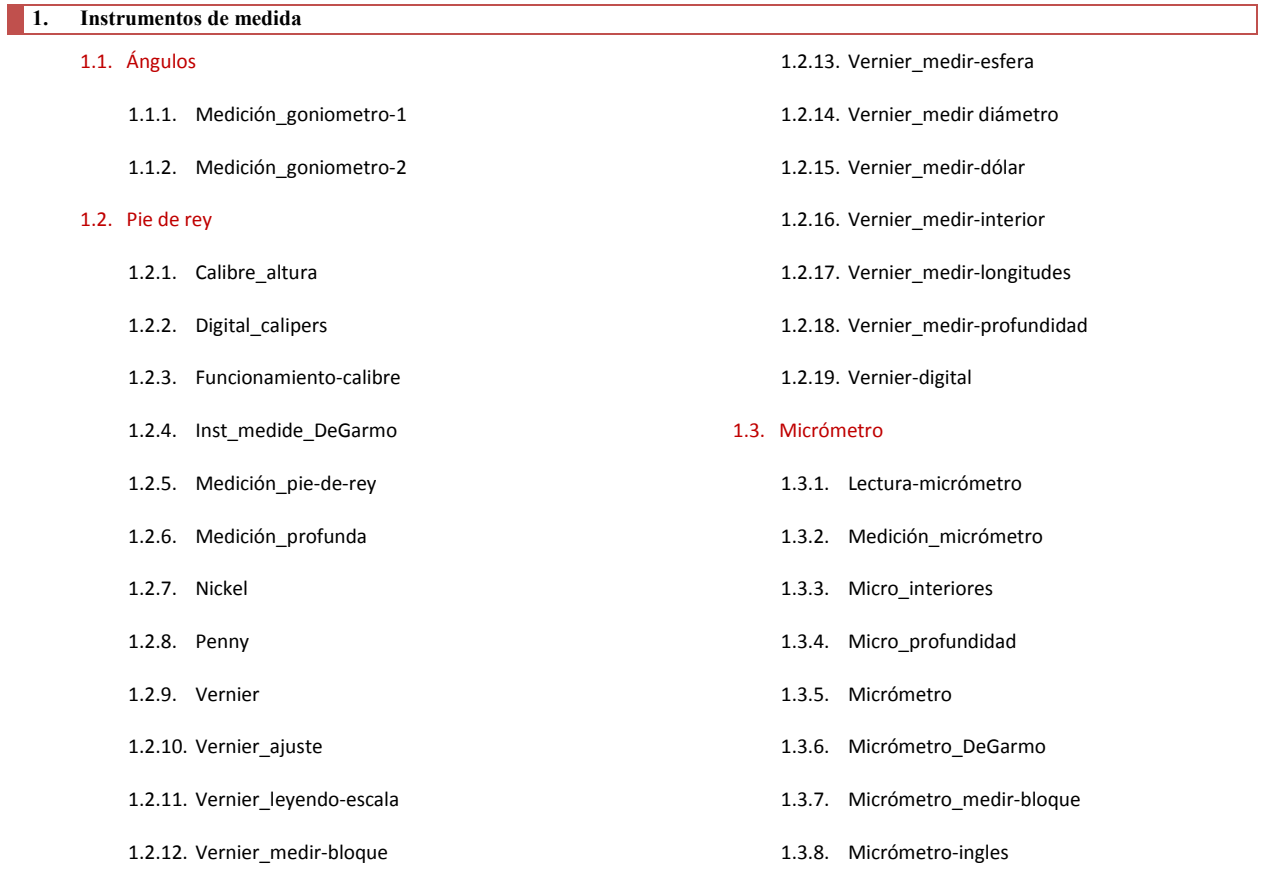

1.3.9. Micrómetro-palmer 1.3.10. Simulación\_micrometro 1.4. Comparadores 1.4.1. Medición\_comparador-1 1.4.2. Medición\_comparador-2 1.5. Verificar 1.5.1. Calibre\_pasa-nopasa 1.6. MMC 1.6.1. MMC 1.7. Varios 1.7.1. Medidor digital-de-espesores **2. Control de elementos y formas**  2.1. Comparador 2.1.1. Comparador 2.1.2. Verificación\_seccion-circular 2.1.3. Paralelismo 2.2. Otros 2.2.1. Comprobación-perpendicularidad 2.2.2. Engranajes\_fabricación 2.3. Verificación de rosca 2.3.1. Calibre\_automatico 2.3.2. Medición\_rosca 2.3.3. Fabrica\_japonesa 2.3.4. Roscas **3. Medidas de calidad de superficie**  3.1. Rugosimetros 3.1.1. Calibración\_rugosimetro 3.1.2. Verificación\_rugosidad 3.1.3. Rugosidad-táctil 3.1.4. Rugosimetro\_1 3.1.5. Rugosimetro\_2 **4. Moldeo en arena**  4.1. Moldeo mano 4.1.1. Moldeo\_mano-1 4.1.2. Moldeo mano-2 4.2. Tipos de moldeo 4.2.1. Moldeo\_arena\_otrastecnicas 4.2.2. Moldeo\_al\_CO2 **5. Moldes durables**  5.1. Moldeo a presión o moldeo por inyección 5.1.1. Fundición\_inyectada-aluminio 5.1.2. Fundición\_presión 5.2. Moldeo centrifugo 5.2.1. Anillo\_de\_oro 5.3. Cera perdida 5.3.1. Fundición\_a\_la\_cera\_perdida 5.4. Colada continua 5.4.1. Colada\_continua\_perfiles\_acero 5.4.2. Colada\_continua\_trefilado\_alambrón 5.4.3. Barras\_de\_acero **6. Tecnología de fusión**  6.1. Cubilotes 6.1.1. Altos\_hornos-1 6.1.2. Altos\_hornos-2 6.2. Hornos de crisol 6.2.1. Horno\_crisol 6.3. Hornos eléctricos 6.3.1. Horno\_arco\_eléctrico 6.3.2. Horno\_arco\_eléctrico\_2 6.3.3. Horno\_arco\_eléctrico\_3 **7. Pulvimetalurgia**  7.1. Pulvimetalurgia 7.1.1. Fabrica\_pulvimetalurgia 7.1.2. Fabrica\_piezas\_automóvil 7.1.3. Fabrica\_piezas\_automovil-2 7.1.4. Proceso\_pulvimetalurgia 7.1.5. Pulvi\_compactado 7.1.6. Pulvi\_animación 7.1.7. Sintetizado 7.1.8. Pulvimetalurgia **8. Operaciones de trabajo en caliente**  8.1. Laminación 8.1.1. Laminación\_1 8.1.2. Laminación\_2 8.1.3. Laminación\_3 8.1.4. Laminación\_4

4.2.3. Prototipado

8.1.5. Laminación\_acero

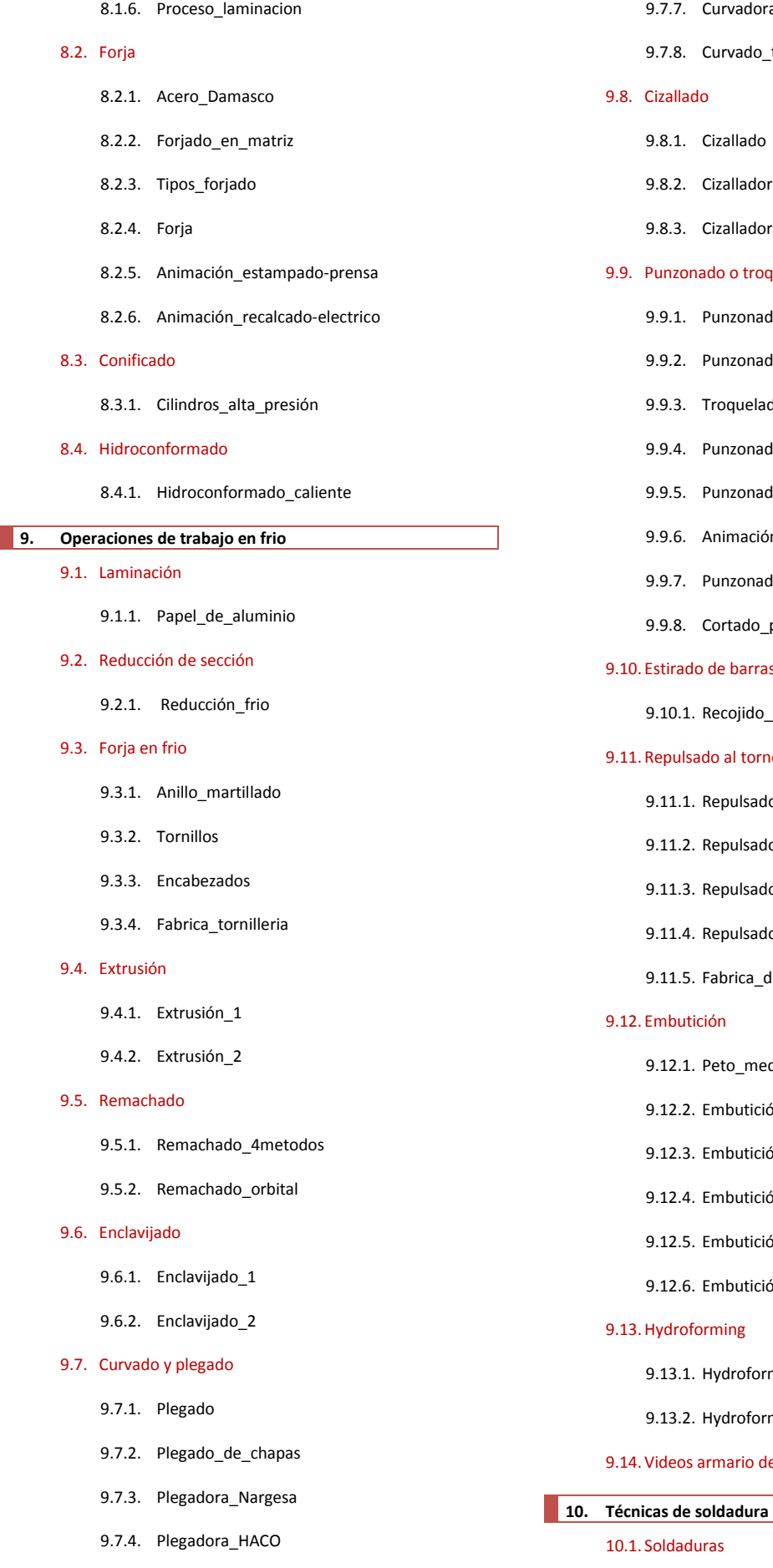

- 
- 9.7.6. Curvado\_perfiles\_y\_tubos

ora\_con\_rodillos

- o\_tracción
- oł
- $1$
- $10ra_2$

#### oquelado

- adora\_Nargesa-1ªparte
	- adora\_Nargesa-2ªparte
- ladora\_Nargesa
- adora\_Euromac
- adora\_HACO
- ión\_punzonadora
- adora\_laser
- p\_punzonado\_

## ras y tubos

lo\_y\_estirado

#### rno

- ado\_automático-1
- do\_automático-2
- ado\_manual-1
- do\_manual-2
- \_de\_ollas
- edieval
- ción\_1
- ción\_2
- ición\_3
- ción\_4
- ición\_conificado
- orm $_1$
- $\text{orm}_2$
- de chapa

- 10.1.1. Protección
- 10.1.2. Documental\_soldadura
- 9.7.5. Plegado\_carcasa
- 

#### 10.2. Soldadura MIG y MAG

10.2.1. MIG\_MAG-1

10.2.2. MIG\_MAG-2

10.2.3. Soldadura\_MIG-1

10.2.4. Soldadura\_MIG-2

10.2.5. Soldadura\_MIG-3

#### 10.3. Proceso TIG

10.3.1. Soldadura\_TIG-1

10.3.2. Soldadura\_TIG-2

10.3.3. Montaje\_antorcha-TIG

#### 10.4. Soldadura por arco manual

10.4.1. Soldadura\_arco-1

10.4.2. Soldadura\_arco-2

10.4.3. Soldadura\_arco-3

10.4.4. Soldadura\_arco

#### 10.5. Soldadura por arco sumergido

10.5.1. Arco\_sumergido-1

10.5.2. Arco\_sumergido-2

#### 10.6. Soldadura por resistencia

10.6.1. Soldadura\_resistencia-1

10.6.2. Soldadura\_resistencia-2

#### 10.7. Soldadura fuerte. Soldadura blanda

10.7.1. Soldadura\_blanda

10.7.2. Soldadura\_fuerte

#### 10.8.Otros tipos de soldadura

10.8.1. Soldadura\_Audi-A8

10.8.2. Soldadura\_por\_punto

10.8.3. Soldadura\_oxiaceitilenica

#### 10.8.4. soldadura aluminotermica

10.8.4.1. Soldadura\_aluminotermica-1

10.8.4.2. Soldadura\_aluminotermica-2

#### 10.8.5. Soldadura laser

10.8.5.1. Soldadura\_laser

#### **11. Rectificadora**

11.1. Rectificadora

11.1.1. Mecanizado\_ abrasivos

11.1.2. Rectificado\_superficie-plana

- 11.1.3. Rectificado\_superficie-plana-2 11.1.4. Rectificadora
- 11.2.Universidad Miguel Hernández

11.2.1. Esmeril-1

- 11.2.2. Esmeril-2
	- -
- 11.2.3. Esmeril-3 11.2.4. Esmeril-4 11.2.5. Esmeril-5 11.2.6. Esmeril-6 11.2.7. Lijado 11.2.8. Lijado-2
- 11.2.9. Lijado-3

#### **12. Taladradora**

12.1. Taladradora

- 12.1.1. Macho\_roscar
- 12.1.2. Taladrado\_acero
- 12.1.3. Taladrado\_aluminio
- 12.2.Videos taladradora Valladolid
	- 12.2.1. Taladro

### **13. Sierra**

#### 13.1. Sierra

- 13.1.1. Colocando\_pieza-sierra
- 13.1.2. Cortando\_sierra-alternativa
- 13.1.3. Cortando\_sierra-de-cinta1
- 13.1.4. Cortando\_sierra-de-cinta2
- 13.1.5. Cortando\_sierra-de-cinta3
- 13.1.6. Afilado\_sierra-de-cinta

#### **14. Herramientas de corte**

14.1.Defectos

14.1.1. Herramientas\_corte-defectos

- 14.2. Refrigeración
	- 14.2.1. Refrigeración-en-portaherramientas

#### **15. Maquinas herramientas-CNC**

- 15.1. CNC
	- 15.1.1. Introducción-CNC 15.1.2. Fresadora-CNC
	-

### **16. Teoría de corte**

16.1. Corte\_microscópico

#### **17. Proceso de torneado**

```
17.1.Movimientos y colocación 
     17.1.1. Colocación 
          17.1.1.1. Colocando_pieza 
           17.1.1.2. Colocando_pieza-2 
          17.1.1.3. Sujeción_pieza 
     17.1.2. Movimientos 
           17.1.2.1. Posición_Herramienta-1 
           17.1.2.2. Posición_Herramienta-2 
          17.1.2.3. Torno_movimientos 
17.2.Operaciones del torno 
     17.2.1. Avellanado 
           17.2.1.1. Avellanado 
     17.2.2. Cilindrado 
          17.2.2.1. Cilindrado-1 
           17.2.2.2. Cilindrado-2 
          17.2.2.3. Cilindrado-3 
          17.2.2.4. Cilindrado_animación 
          17.2.2.5. Cilindrado_interior-1 
          17.2.2.6. Cilindrado_interior-2 
     17.2.3. Escariado 
          17.2.3.1. Escariado-1 
          17.2.3.2. Escariado-2 
     17.2.4. Mandrinado 
           17.2.4.1. Madrinado-1 
     17.2.5. Moleteado 
          17.2.5.1. Moleteaodo-1 
     17.2.6. Operaciones variadas 
          17.2.6.1. Cilindrado_roscado-helicoidal 
           17.2.6.2. Torno_revolver 
           17.2.6.3. Pieza_completa-1
```
17.2.6.4. Pieza\_completa-2 17.2.6.5. Pieza\_completa-3 17.2.6.6. Pieza\_completa-4 17.2.6.7. Pieza\_completa-5 17.2.7. Ranurado 17.2.7.1. Ranurado\_herramientas 17.2.7.2. Ranurado\_tronzado 17.2.7.3. Ranurado\_frontal 17.2.7.4. Ranurado\_lateral 17.2.7.5. Tronzado 17.2.8. Realización de conos 17.2.8.1. Cilindrado\_refrentado 17.2.8.2. Construcción\_cono 17.2.8.3. Torneado\_cono 17.2.9. Refrentado 17.2.9.1. Refrentado 17.2.9.2. Refrentado\_animación 17.2.9.3. Refrentado\_virutas-largas 17.2.9.4. Superficies\_refrentadas 17.2.10. Roscado 17.2.10.1. Roscado\_exterior-1 17.2.10.2. Roscado\_exterior-2<br>17.2.10.3. Roscado\_exterior-3 Roscado\_exterior-3 17.2.10.4. Roscado\_interior<br>17.2.10.5. Roscado-en-torno 17.2.10.5. Roscado-en-torno 17.2.11. Taladrado 17.2.11.1. Taladrado-1 17.2.11.2. Taladrado-2 17.2.11.3. Taladrado-3 17.2.11.4. Broca-de-puntos 17.3. Partes del torno 17.3.1. Torno\_partes 17.3.2. Bancada 17.3.2.1. Bancada 17.3.3. Cabezal 17.3.3.1. Caja de velocidades 17.3.3.1.1. Caja\_velocidad-1 17.3.3.1.2. Caja\_velocidad-2 17.3.3.2. Plato 17.3.3.2.1. Clases de platos 17.3.3.2.1.1. Plato\_3garras-1 17.3.3.2.1.2. Plato\_3garras-2 17.3.3.2.1.3. Plato\_3garras-3 17.3.3.2.1.4. Plato\_3garras-4 17.3.3.2.1.5. Plato\_3garras-5 17.3.3.2.1.6. Plato\_4garras-1 17.3.3.2.1.7. Plato\_4garras-2 17.3.3.2.1.8. Plato\_4garrasexcentrico 17.3.3.2.2. Plato 17.3.3.2.2.1. Platos 17.3.3.2.2.2. Roscado-en-torno 17.3.4. Lira 17.3.4.1. Lira 17.3.5. Carros 17.3.5.1. Carros 17.3.6. Caja de avances 17.3.6.1.1. Caja\_avances-1 17.3.6.1.2. Caja\_avances-2 17.3.6.2. Husillo de cilindrar 17.3.6.2.1. Husillo\_cilindrar 17.3.6.3. Husillo de roscar 17.3.6.3.1. Husillo\_roscar 17.3.7. Contrapunto 17.3.7.1. Contrapunto-1 17.3.7.2. Contrapunto-2 17.3.7.3. Portabrocas 17.3.8. Luneta 17.3.8.1. Luneta\_fija 17.3.8.2. Luneta\_movil 17.3.9. Portapinzas 17.3.9.1. Portapinzas-1 17.3.9.2. Portapinzas\_circular 17.3.9.3. Portapinzas\_cuadrado 17.3.9.4. Portapinzas\_tope 17.4. Torno Valladolid

#### 17.4.1. Torno-Valladolid

```
18. Procesos de fresado 
       18.1. Fresadora 
       18.2. Partes de la fresadora 
             18.2.1. Partes_centro-mecanizado 
             18.2.2. Fresadora_torreta 
             18.2.3. Bancada 
                  18.2.3.1. Bancada 
             18.2.4. Puente 
                  18.2.4.1. Movimiento-z 
                  18.2.4.2. Movimiento cabezal-1
                  18.2.4.3. Movimiento_cabezal-2 
                  18.2.4.4. Puente 
             18.2.5. Ejes 
                  18.2.5.1. Eje_horizontal-1 
                  18.2.5.2. Eje_horizontal-2 
                  18.2.5.3. Eje_vertical 
             18.2.6. Caja velocidades 
                  18.2.6.1. Caja_velocidades 
             18.2.7. Ménsula 
                  18.2.7.1. Ménsula 
                  18.2.7.2. Movimiento_ménsula 
             18.2.8. Carro transversal 
                  18.2.8.1. Carro_tranversal 
             18.2.9. Mesa longitudinal 
                  18.2.9.1. Medir_movimiento 
                  18.2.9.2. Mesa-1 
                  18.2.9.3. Mesa-2 
                  18.2.9.4. Movimiento_mesa-X 
                  18.2.9.5. Movimiento_mesa-Y 
             18.2.10. Movimientos automáticos 
                  18.2.10.1. Automatico_ménsula 
                  18.2.10.2. Automatico_mesa 
                  18.2.10.3. Automatico_tranversal 
                  18.2.10.4. Cambios automaticos
                  18.2.10.5. Placa_giratoria-1 
                  18.2.10.6. Placa_giratoria-2 
                  18.2.10.7. Movimiento_mesa 
       18.3.Amarre de piezas 
            18.3.1. Aparato divisor 
                  18.3.1.1. Aparato_divisor 
                  18.3.1.2. Plato_divisor 
             18.3.2. Bridas y tornillos 
                  18.3.2.1. Sujeción-brida_piezas 
                  18.3.2.2. Sujeción-brida_inferior 
                  18.3.2.3. Sujeción-brida_superior 
                  18.3.2.4. Sujeción-tornillo 
             18.3.3. Mesas giratorias 
                  18.3.3.1. Mesa_giratoria-1 
                  18.3.3.2. Mesa_giratoria-2 
                  18.3.3.3. Proceso_mesa-giratoria 
             18.3.4. Mordaza 
                  18.3.4.1. Mordaza-1 
                  18.3.4.2. Mordaza-2 
                  18.3.4.3. Mordaza-3 
                  18.3.4.4. Mordaza-4 
                  18.3.4.5. Mordaza-5 
                  18.3.4.6. Mordaza-6 
                  18.3.4.7. Mordaza-7 
                  18.3.4.8. Mordaza-8 
                  18.3.4.9. Mordaza-9 
                  18.3.4.10. Mordaza_previa 
                  18.3.4.11. Mordazas 
       18.4.Herramientas 
             18.4.1. Amarre_portafresas 
             18.4.2. Cono_morse 
             18.4.3. Herramientas 
       18.5.Operaciones de fresado 
             18.5.1. Planeado 
                  18.5.1.1. Planeado-1 
                  18.5.1.2. Planeado-2 
                  18.5.1.3. Planeado-3 
                  18.5.1.4. Planeado-4 
                  18.5.1.5. Planeado-5 
                  18.5.1.6. Planeado-6
```
18.5.1.7. Planeado-7 18.5.1.8. Planeado\_alta-velocidad1 18.5.1.9. Planeado\_alta-velocidad2 18.5.1.10. Planeado\_cara1 18.5.1.11. Planeado\_cara2<br>18.5.1.12. Planeado\_cara3 Planeado\_cara3y4 18.5.1.13. Planeado\_cara5y6<br>18.5.1.14. Planeado plaquita Planeado\_plaquitas-1 18.5.1.15. Planeado\_plaquitas-2 18.5.1.16. Planeado\_plaquitas-3 18.5.1.17. Planeado\_plaquitas-4 18.5.1.18. Reducción vibración 18.5.2. Escuadrado 18.5.2.1. Escuadrado-1 18.5.2.2. Escuadrado-2 18.5.2.3. Escuadrado-3 18.5.2.4. Escuadrado-4 18.5.2.5. Escuadrado-5 18.5.2.6. Escuadrado-6 18.5.2.7. Escuadrado\_fresa-redonda 18.5.2.8. Escuadrado refrigerante 18.5.3. Ranurado 18.5.3.1. Mecanizado\_engranaje 18.5.3.2. Ranurado\_cilindrico-1 18.5.3.3. Ranurado\_cilindrico-2 18.5.3.4. Ranurado\_cilindrico-3 18.5.3.5. Ranurado\_cilindrico-4 18.5.3.6. Ranurado\_cilindrico-5 18.5.3.7. Ranurado\_cilindrico-6 18.5.3.8. Ranurado\_cilindrico-7 18.5.3.9. Ranurado\_cilindrico-8 18.5.3.10. Ranurado\_disco-desbaste 18.5.3.11. Ranurado\_disco-acabado 18.5.3.12. Ranurado\_general 18.5.3.13. Ranurados 18.5.4. Vaciado o cajeado 18.5.4.1. Cajeado-1 18.5.4.2. Cajeado-2 18.5.4.3. Cajeado-3 18.5.4.4. Cajeado-4 18.5.4.5. Cajeado\_circular 18.5.4.6. Cajeado\_formas 18.5.4.7. Cajeado\_formas-2 18.5.4.8. Cajeado\_herramienta-esférica 18.5.4.9. Vaciado\_acabado 18.5.4.10. Waveworx\_20\_275 18.5.5. Taladrado 18.5.5.1. Ajuste\_tope-taladrado 18.5.5.2. Taladrado-1 18.5.5.3. Taladrado-2 18.5.5.4. Taladrado-3 18.5.5.5. Taladrado-4 18.5.5.6. Taladrado\_vista1 18.5.5.7. Taladrado\_vista2 18.5.6. Roscado 18.5.6.1. Roscado\_interior-1 18.5.6.2. Roscado\_interior-2 18.5.6.3. Roscado\_pequeño 18.5.6.4. Roscado\_profundo 18.5.6.5. Roscados 18.5.7. Escariado 18.5.7.1. Escariado\_forma 18.5.7.2. Escariado\_profundo 18.5.8. Mandrinado 18.5.8.1. Mandrinado 18.5.8.2. Mandrinado\_acabado 18.5.8.3. Mandrinado\_motor

#### 18.5.9. Operaciones combinadas 18.5.9.1. Escariado\_planeado 18.5.9.2. Escuadrado\_taladrado 18.5.9.3. Planeado\_escuadrado 18.5.9.4. Planeado\_escuadrado-ranurado 18.5.9.5. Planeado\_vaciado 18.5.9.6. Taladrado\_roscado 18.5.9.7. Vaciado\_taladrado-escuadrado 18.5.9.8. Vaciado\_escuadrado 18.5.9.9. Varias operaciones 18.5.9.10. Varias\_operaciones-2 18.5.9.11. Varias\_operaciones-3 18.6.A tener en cuenta 18.6.1. Ropa-y-taller 18.6.2. Sujeción\_MH 18.6.3. Ajuste herramienta 18.6.3.1. Ajustar excentricidad 18.6.3.2. Ajuste\_herramienta 18.6.3.3. Alineación\_cabezal-X 18.6.3.4. Alineación\_cabezal-Y 18.6.3.5. Arranque 18.6.3.6. Colocación\_ plaquita 18.6.3.7. Comprobacion perpendicularidad 18.6.3.8. Girando\_cabezal-1 18.6.3.9. Girando-cabezal-2 18.6.3.10. Movimiento\_avance 18.6.3.11. Movimiento\_avanceautomático 18.6.4. Ajustes pieza 18.6.4.1. Acabado\_pieza 18.6.4.2. Alineacion\_pieza 18.6.4.3. Alineación\_x 18.6.4.4. Alineación\_y 18.6.4.5. Alineador-1 18.6.4.6. Alineador-2 18.6.4.7. Centrador 18.6.4.8. Comprobando\_perpendicularidad-1 18.6.4.9. Comprobando\_perpendicularidad-2 18.6.4.10. Fijación pieza-cilíndrica 18.6.4.11. Paralelismo 18.6.4.12. Pieza\_angulo 18.6.4.13. Superficies\_fresadas 18.6.4.14. Verticalidad 18.6.5. Lubricación 18.6.5.1. Añadiendo\_aceite 18.6.5.2. Lubricación 18.6.6. Mecanismos 18.6.6.1. Cambio\_velocidad 18.6.6.2. Cambio\_velocidad-poleas 18.6.6.3. Engranajes 18.6.6.4. Piñon\_cremallera 18.6.6.5. Poleas 18.6.6.6. Tuerca\_tornillo 18.6.7. Pinzas 18.6.7.1. Pinzas\_portafresas 18.6.7.2. Pinzas 18.7. Tipos de fresadora 18.7.1. Fresado-eje-horizontal 18.7.2. Fresado-eje-inclinado **19. Electroerosión 20. Curiosidades**

# **4. Materiales y métodos**

 Para la determinación de los audiovisuales propuestos se contó con la estimable colaboración de un becario de la Escuela Politécnica Superior que estaba adscrito a labores informáticas de los equipos con los que cuenta el Área.

**21. Como se hacen** 

La metodología seguida se ha descrito en las fases del punto anterior. Cabe añadir a lo referido en el punto previo que la selección definitiva de los videos se realizó por parte de los docentes responsables de las distintas asignaturas implicadas en este proyecto.

# **5. Resultados obtenidos y disponibilidad de uso**

 Se ha obtenido un catálogo de recursos individuales que se ha dividido en todos los ítem que se ha mostrado con anterioridad. Este catalogo está formado por más de 250 archivos de videos y ocupa un total de 8,4 Gb de memoria.

 Estos videos están disponibles para poder ser copiados en una unidad de memoria extraíble y, muchos de ellos, han sido unidos a la plataforma virtual de cada asignatura para poder ser visualizados.

 Es evidente que el gran tamaño que comprende toda la colección limita la distribución con facilidad. Es por ello por lo que se ha previsto que sea a través de la página web del Área de Ingeniería Mecánica donde se alojen todos los contenidos clasificados de forma adecuada.

 Hay que insistir, no obstante, que una gran mayoría d estos recursos han sido alojados en las propias asignaturas en Moodle aunque es verdad que algunos de los videos se alejan de los conocimientos básicos o esenciales y se muestran a modo de complemento para que puedan ser consultados.

# **6. Utilidad**

 El reto que ha supuesto el cumplimiento de los objetivos de este Proyecto de la Calidad docente ha creado una alta motivación en los integrantes de este proyecto. El debate se ha hecho permanente, el análisis y la reflexión han producido una depuración continua de las alternativas. El resultado de ello ha sido una mejora continua de los trabajos desarrollados de tal forma que en el transcurso del mismo se han ido incorporando el mayor número posible de necesidades. Por ello, nos parece importante resaltar que una de las utilidades más interesantes de esta experiencia ha sido la reflexión sobre los audiovisuales aplicados a la docencia y la puesta en valor de las conclusiones extraídas.

 En otro orden de cosas se ha de decir que una parte de los audiovisuales han sido utilizados desde el ámbito docente para abordar el desarrollo de los temas que contemplan.

 De igual modo se recomendó la utilización de los trabajos desarrollados como fuente de consulta a la hora de realizar el cuaderno de prácticas de la asignatura y para la realización de casos prácticos. Se tiene constancia, ya que a través de la corrección así se puede comprobar, que se han utilizado las aplicaciones en diversos aspectos.

 En conclusión la experiencia ha sido útil tanto desde el punto de vista del docente como del alumno., en un caso se ha motivado la reflexión sobre el desarrollo de la docencia y en el otro caso se ha dotado al alumno de una nueva herramienta para la mejora del aprendizaje.

# **7. Observaciones y comentarios**

 Uno de los objetivos iniciales de este proyecto era elaborar un CD ó DVD que pudiera ser distribuido a los alumnos pero debido al escaso presupuesto otorgado esto no fue posible. Seguimos pensando que contar con un soporte físico permanente para poder distribuir los audiovisuales sigue siendo de gran interés.

 Probablemente habrá que elaborar una pequeña colección por cada asignatura pues el tamaño alcanzado así lo aconseja.

 También somos conscientes que la labor realizada es un trabajo en permanente cambio y que muchos de los videos seleccionados pueden ser sustituidos en el futuro por soluciones más claras y de mayor calidad expositiva.

# **8. Autoevaluación de la experiencia**

 Como se ha dicho algunos de los vídeos propuestos se han incorporado a las asignaturas en Moodle. Se han propuesto actividades de análisis y reflexión sobre los contenidos que se mostraban. En general, la respuesta de los alumnos ha sido altamente positiva y las valoraciones de las memorias sobre las distintas actividades han sido evaluadas por encima de las calificaciones de las materias de la asignatura únicamente teóricas.

# **9. Agradecimientos**

 Para el desarrollo de este proyecto se ha contado con la inestimable colaboración de D. Jairo Arévalo Mora que como becario de la Escuela Politécnica Superior adscrito a este proyecto ha desarrollado la labor de búsqueda, selección, edición y por último publicación de los audiovisuales aquí comentados.

# **10. Bibliografía(1)**

Garcia RR, Quiros JS, Santos RG, Gonzalez S, Fernanz SM. Interactive multimedia animation with macromedia flash in descriptive geometry teaching. Computers & Education, 2007, 49: 615-639

[Guerrero, G; Trujillo, F.; "Aula de Tecnología Mecánica: Nuevas Técnicas de Mecanizado". Córdoba (España). 2005. ISBN: 84-609-5776-4

Guerrero, G et al. ; "Aula de Tecnología Mecánica. Obra Completa". Córdoba (España).2004. ISBN: 84-609-2824-1

Trujillo, F.; "Tecnología multimedia aplicadas a la mejora de recursos en la docencia de Metrología dimensional". Sevilla (España). Libro de ponencias del 2º Congreso Español de Metrología. 2000

Varios; "Proyecto de Innovación Docente en las Universidades Andaluzas-Memorias de los Proyectos Curso 2003-2004". Córdoba (España).Copistería Don Folio. 2005. ISBN: 84-606-3742-7

(1) Cada uno de los videos incorporados a este trabajo lo han sido de distintas plataformas públicas existentes en internet o de empresas que lo utilizan como reclamo publicitario Le corresponde a cada audiovisual, por tanto, una referencia de internet que, por su extensión, no es posible indicar aquí.